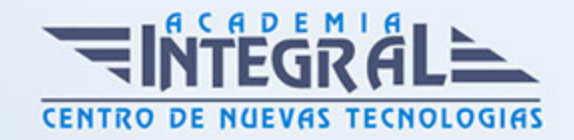

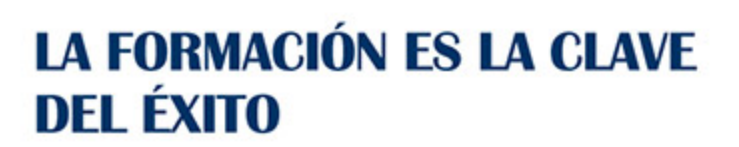

...............

## Guía del Curso

# Curso Práctico de Adobe Creative Cloud para Diseño

Modalidad de realización del curso: Online Titulación: Diploma acreditativo con las horas del curso

## OBJETIVOS

Creative Cloud se trata de un servicio de herramientas para el diseño gráfico propiedad de Adobe, basado en los servicios en la nube. Dada la enorme flexibilidad y las posibilidades de trabajo que permiten estos servicios, cada vez son más utilizados en todo tipo de empresas. Gracias al curso de Adobe Creative Cloud para diseño el alumnado aprenderá a utilizar Adobe CC a nivel profesional.

## CONTENIDOS

## UNIDAD DIDÁCTICA 1. NOVEDADES ILLUSTRATOR CC

- 1. Mayor rendimiento y zoom ampliado/animado
- 2. Novedades en Bibliotecas de la nueva actualización y mejoras de biblioteca CC
- 3. Creación en Illustrator y formas básicas
- 4. Exportar SVG desde Illustrator y símbolos dinámicos que utiliza

#### UNIDAD DIDÁCTICA 2. NOVEDADES PHOTOSHOP CC

1. Múltiples Mesas de trabajo y espacios para uso de diseñador

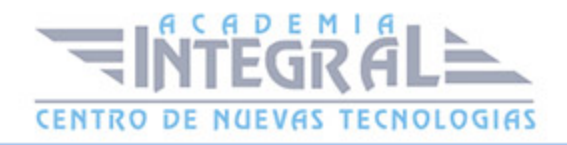

- 2. Uso de nuevas bibliotecas 2. 0
- 3. Adobe Stock
- 4. Herramienta rapida de Pictogramas
- 5. Restaurar grano en filtros de desenfoque y mejorar el contenido
- 6. Ajustes de imagen como objeto inteligente
- 7. Uso de estilos de capa mejorada
- 8. Elimina nieba
- 9. Mapa de relieve 3d
- 10. Mejoras básicas en Photoshop, Bibliotecas de Photoshop, trabajo de Photoshop

#### UNIDAD DIDÁCTICA 3. NOVEDADES INDESIGN CC

- 1. Sombreado de párrafo y mejora de tablas de InDesing y biblioyecas CC
- 2. Nueva ventana de inicio de InDesign Publish Online y mejoras
- 3. Actualizar contenido publicado online y usarlo
- 4. espacio de trabajo Touch
- 5. Facilidad de opciones de accesibilidad en InDesign

#### UNIDAD DIDÁCTICA 4. NOVEDADES FUSE CC

- 1. Crear un personaje en Fuse y editar
- 2. Vestir a nuestro personaje y modificar textura
- 3. Animación, textura y expresiones en Photoshop

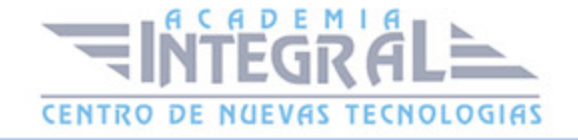

C/ San Lorenzo 2 - 2 29001 Málaga

T1f952 215 476 Fax951 987 941

#### www.academiaintegral.com.es

E - main fo@academiaintegral.com.es